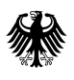

Bundesamt für Kartographie und Geodäsie

#### GeoBasis-DE

Geodaten der deutschen Landesvermessung

Bundesamt für Kartographie und Geodäsie

# **Dokumentation**

TopPlusOpen

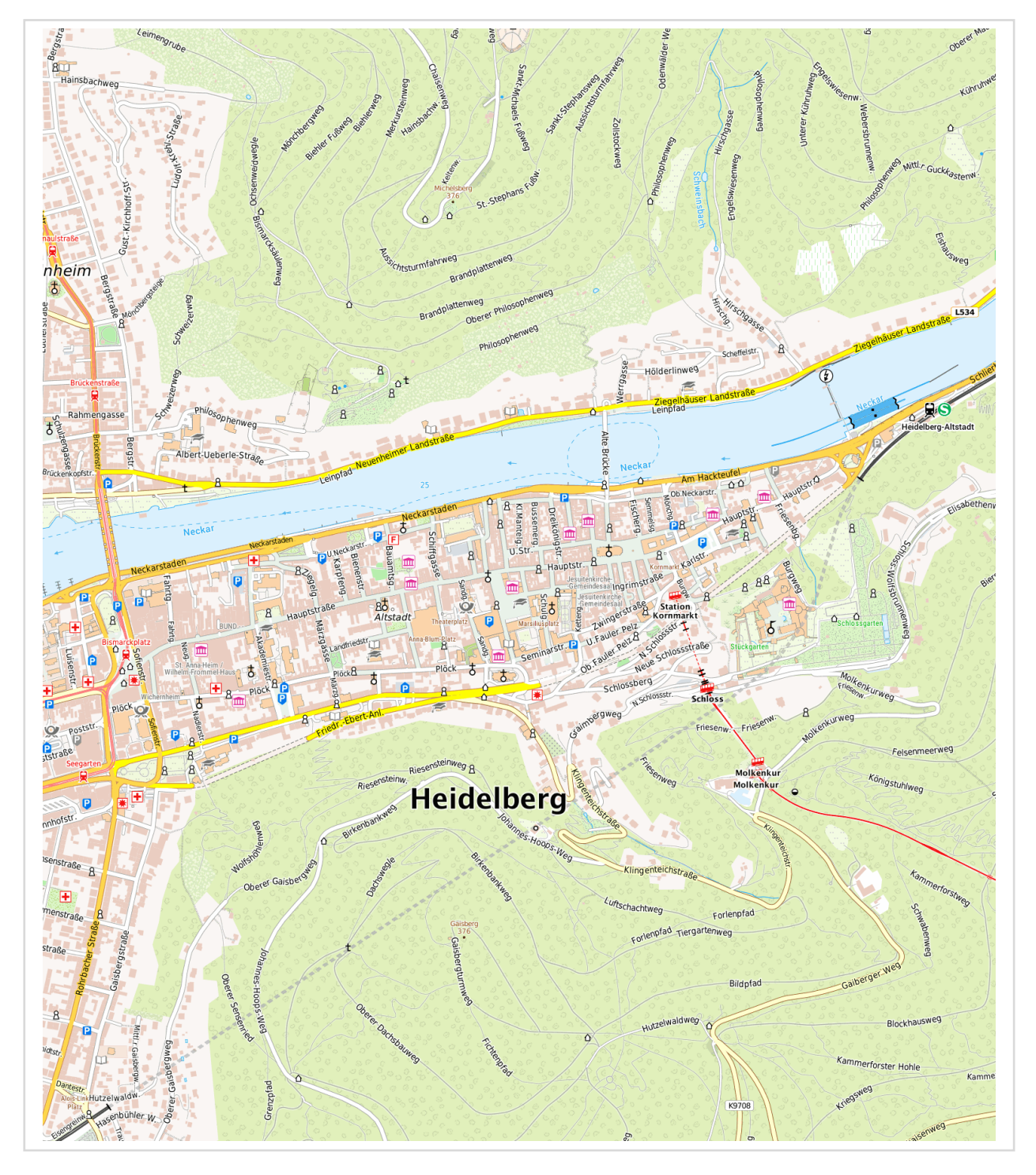

# **Inhaltsverzeichnis**

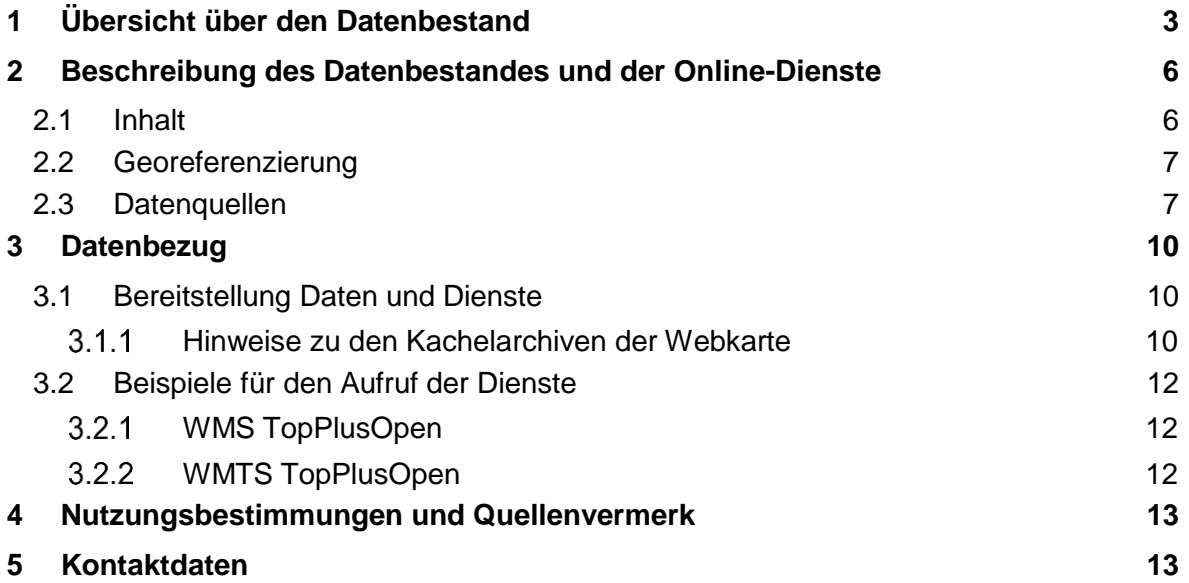

# <span id="page-2-0"></span>**1 Übersicht über den Datenbestand**

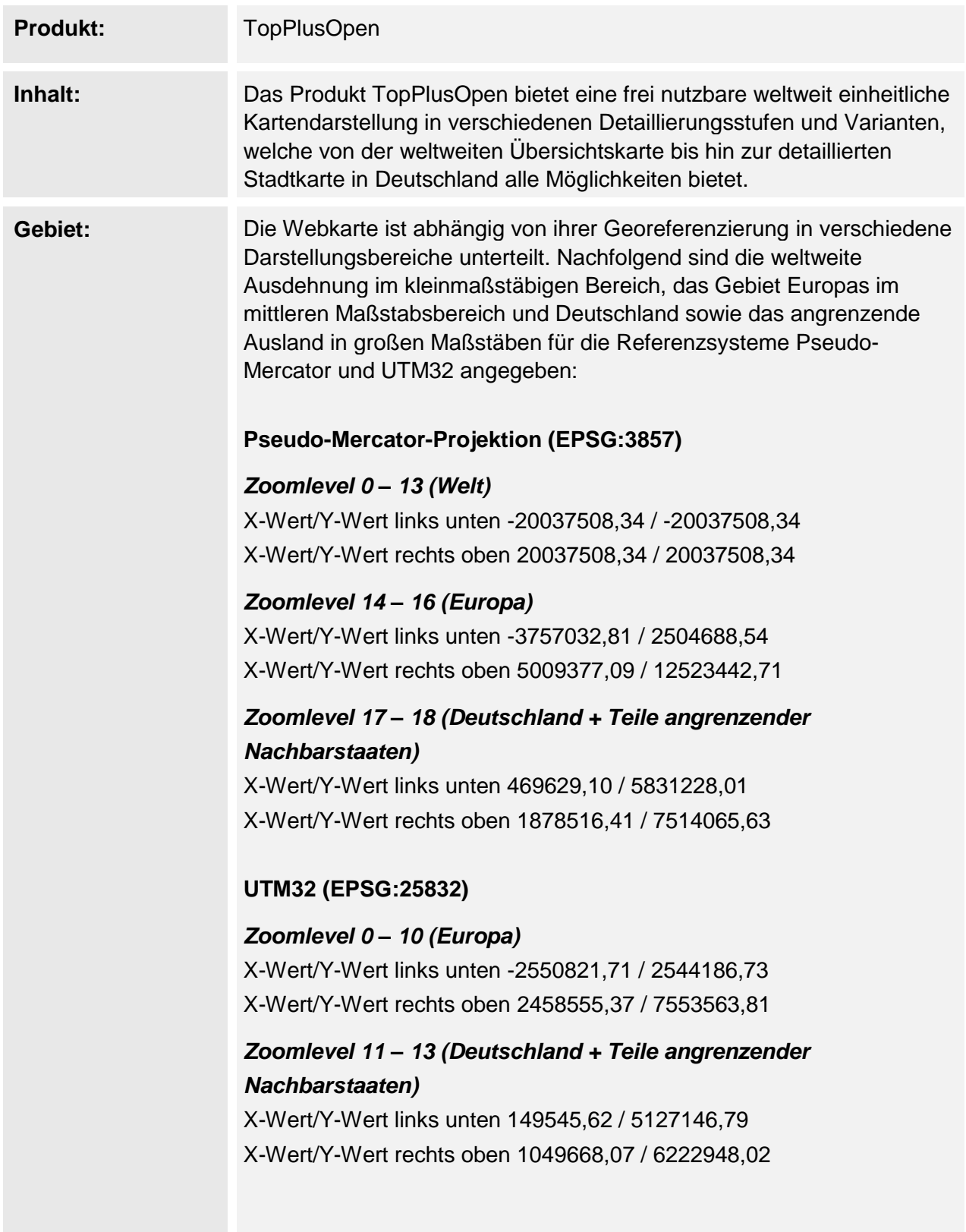

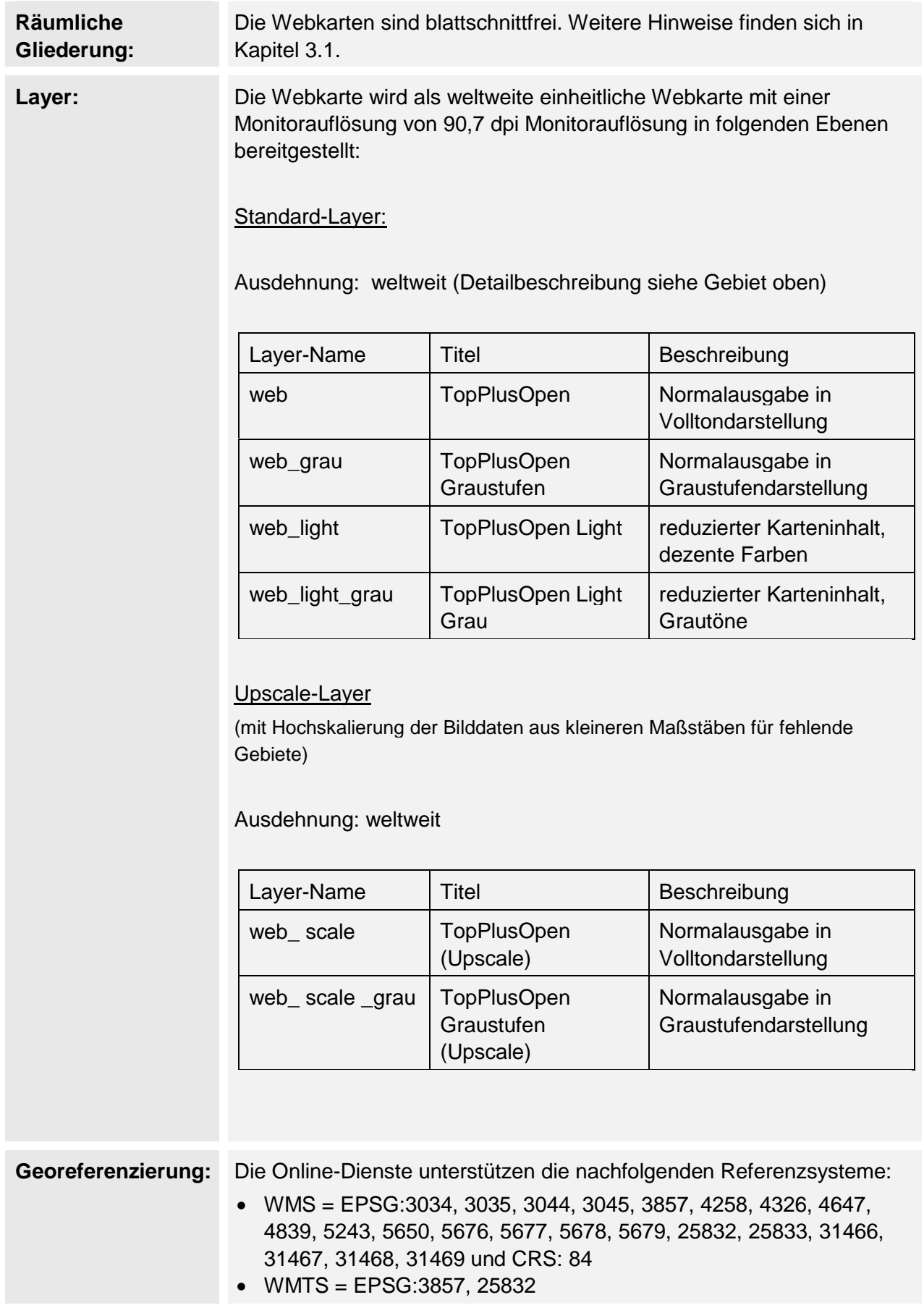

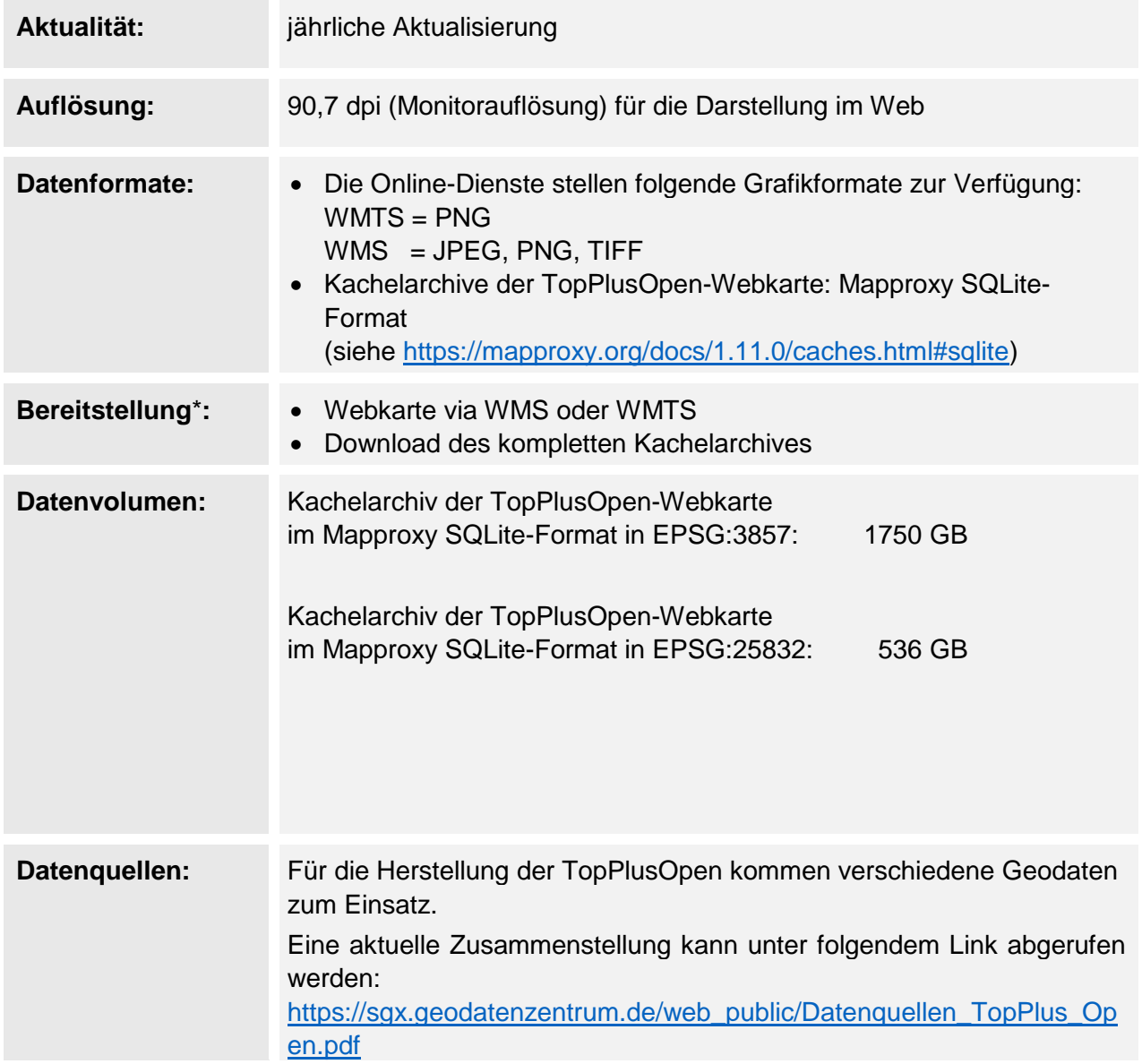

\* Bitte beachten Sie, dass nicht über jede Bereitstellungsform alle Georeferenzierungen und Datenformate zur Verfügung gestellt werden können. Wenden Sie sich bei Fragen gern an das Dienstleistungszentrum.

# <span id="page-5-0"></span>**2 Beschreibung des Datenbestandes und der Online-Dienste**

#### <span id="page-5-1"></span>**2.1 Inhalt**

Das Produkt TopPlusOpen bietet eine frei nutzbare, weltweit einheitliche Kartendarstellung in verschiedenen Detaillierungsstufen und Varianten, welche von der weltweiten Übersichtskarte bis hin zur detaillierten Stadtkarte in Deutschland alle Möglichkeiten bietet.

In dem Produkt werden unter anderem freie amtliche Geodaten des Bundes und der Open-Data-Länder Berlin, Brandenburg, Hamburg, Hessen, Nordrhein-Westfalen, Sachsen und Thüringen präsentiert. Darüber hinaus stellen Mecklenburg-Vorpommern und Rheinland-Pfalz im Rahmen eines Kooperationsvertrages ihre amtlichen Geodaten für die TopPlusOpen zur Verfügung, sodass auch diese Länder ausschließlich durch amtliche Daten dargestellt werden.

In den übrigen Bundesländern und im Ausland werden in den entsprechenden Zoomstufen im Wesentlichen OSM-Daten verwendet, die aus Sicht des BKG alle Qualitätsansprüche erfüllen und sich beinahe nahtlos mit den amtlichen Daten kombinieren lassen.

Die Webdienste der TopPlusOpen werden über die standardisierte Schnittstellen WMS und WMTS angeboten und sind hoch performant.

Es werden 4 verschiedene **Varianten** angeboten:

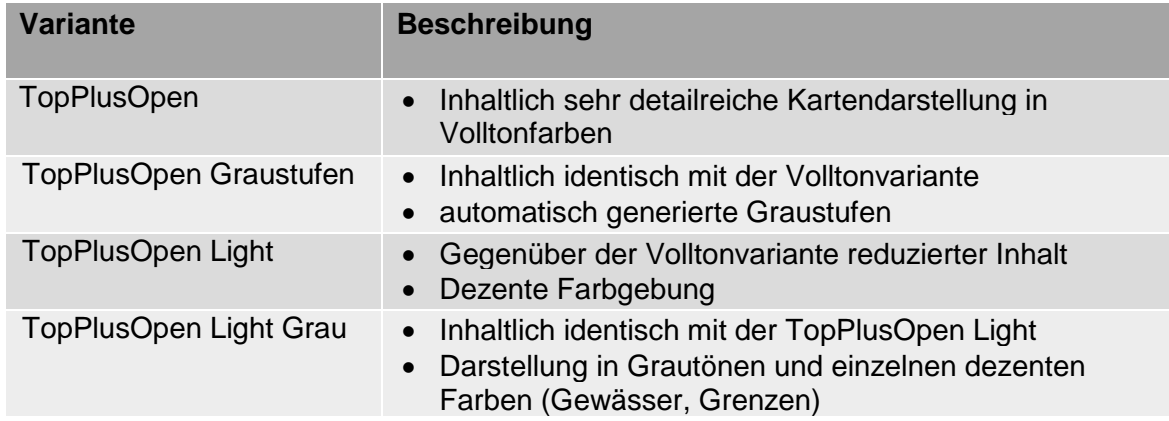

Die TopPlusOpen-Webkarte wird in zwei **Projektionen** produziert:

- Pseudo-Mercator-Projektion (EPSG:3857)
- UTM32 (EPSG:25832)

Pseudo-Mercator-Projektion:

Die Webkarte verfügt in dieser Projektion über 19 Maßstabsstufen und ist in drei unterschiedliche Darstellungsbereiche unterteilt:

- Weltweite Darstellung für kleine Maßstäbe
- europaweite Darstellung für mittlere Maßstäbe
- Detaildarstellung für Deutschland und das angrenzende Ausland

Projektion UTM32:

Die Webkarte verfügt in dieser Projektion über 14 Maßstabsstufen und ist in zwei Darstellungsbereiche unterteilt:

- europaweite Darstellung für mittlere Maßstäbe
- Detaildarstellung für Deutschland und das angrenzende Ausland

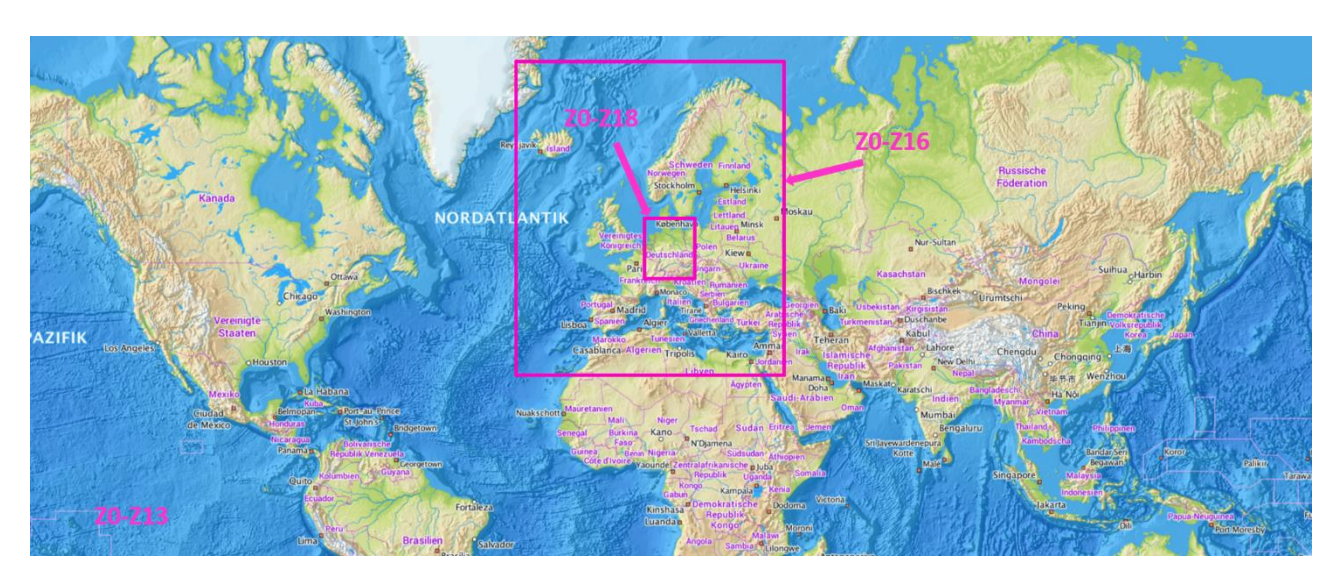

*Abbildung 1 - Darstellungsbereiche Pseudo-Mercator-Ausgabe*

## <span id="page-6-0"></span>**2.2 Georeferenzierung**

Die Webkarte liegt in der Pseudo-Mercator-Projektion (EPSG:3857) und im Referenzsystem UTM32 (EPSG:25832) vor. Er kann über die WMS-Schnittstelle allerdings auch in weiteren gängigen Projektionen abgerufen werden.

#### <span id="page-6-1"></span>**2.3 Datenquellen**

Eine detaillierte Zusammenstellung aller verwendeten Daten finden Sie hier: [https://sgx.geodatenzentrum.de/web\\_public/Datenquellen\\_TopPlus\\_Open.pdf](https://sgx.geodatenzentrum.de/web_public/Datenquellen_TopPlus_Open.pdf)

Einen visuellen Überblick über die hauptsächlich verwendeten Datenquellen bieten folgende Grafiken:

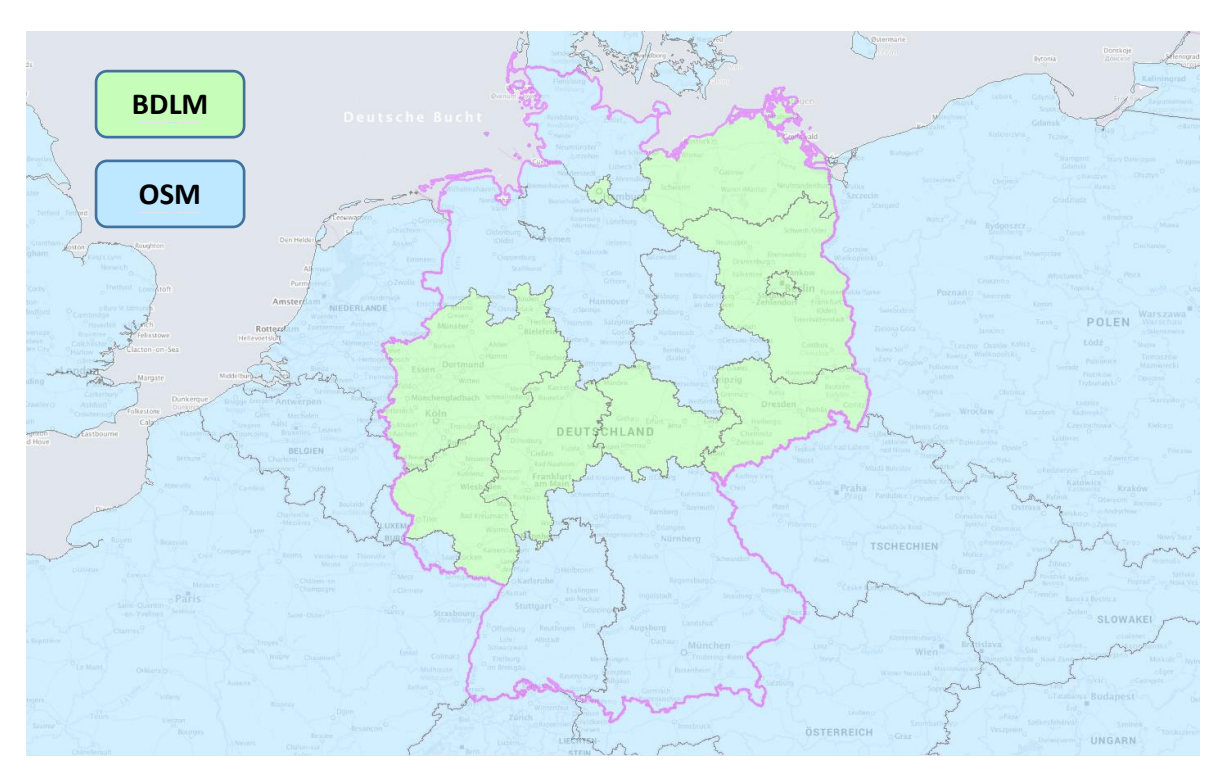

*Abbildung 2 - Hauptdatengrundlagen große Zoomstufen (Pseudo-Mercator 13-18 / UTM32 8-13)*

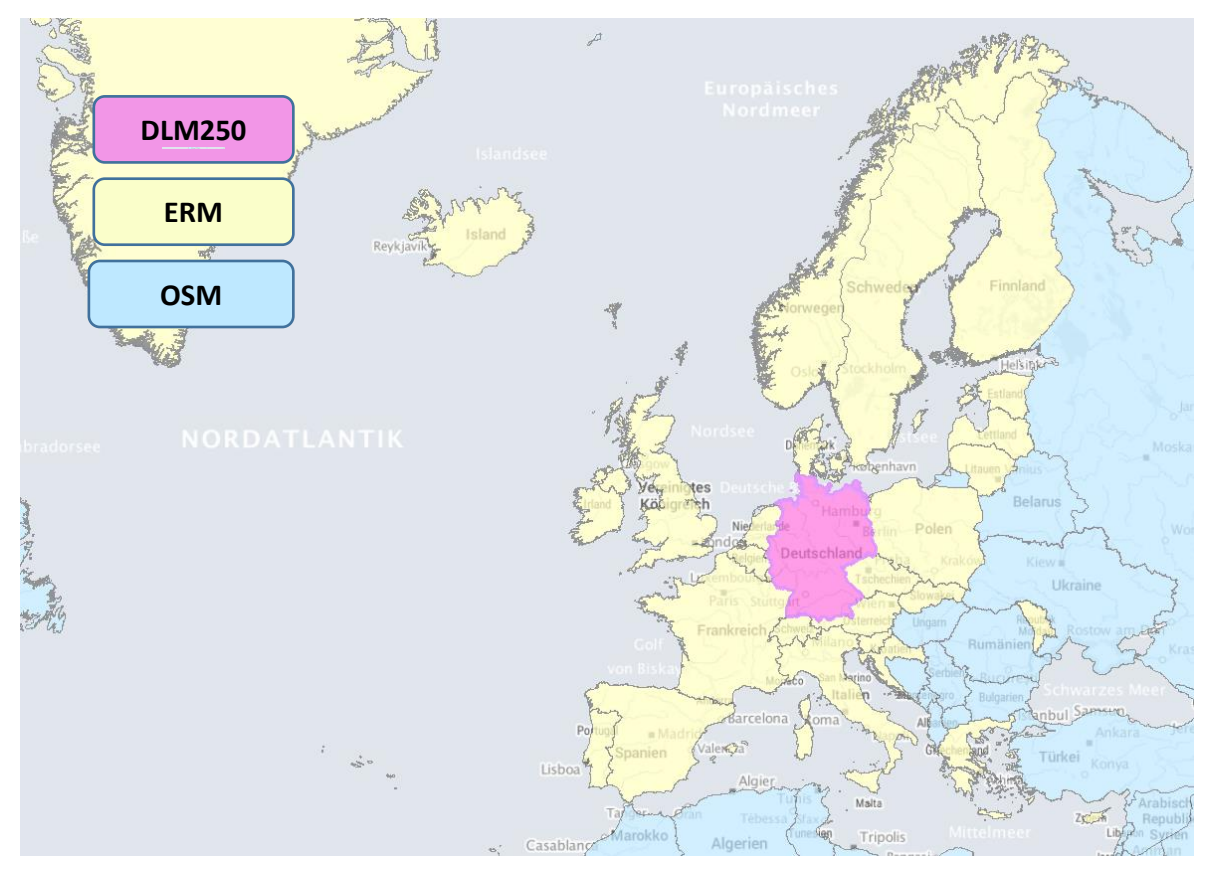

*Abbildung 3 - Hauptdatengrundlagen mittlere Zoomstufen (Pseudo-Mercator 10-12 / UTM32 5-7)*

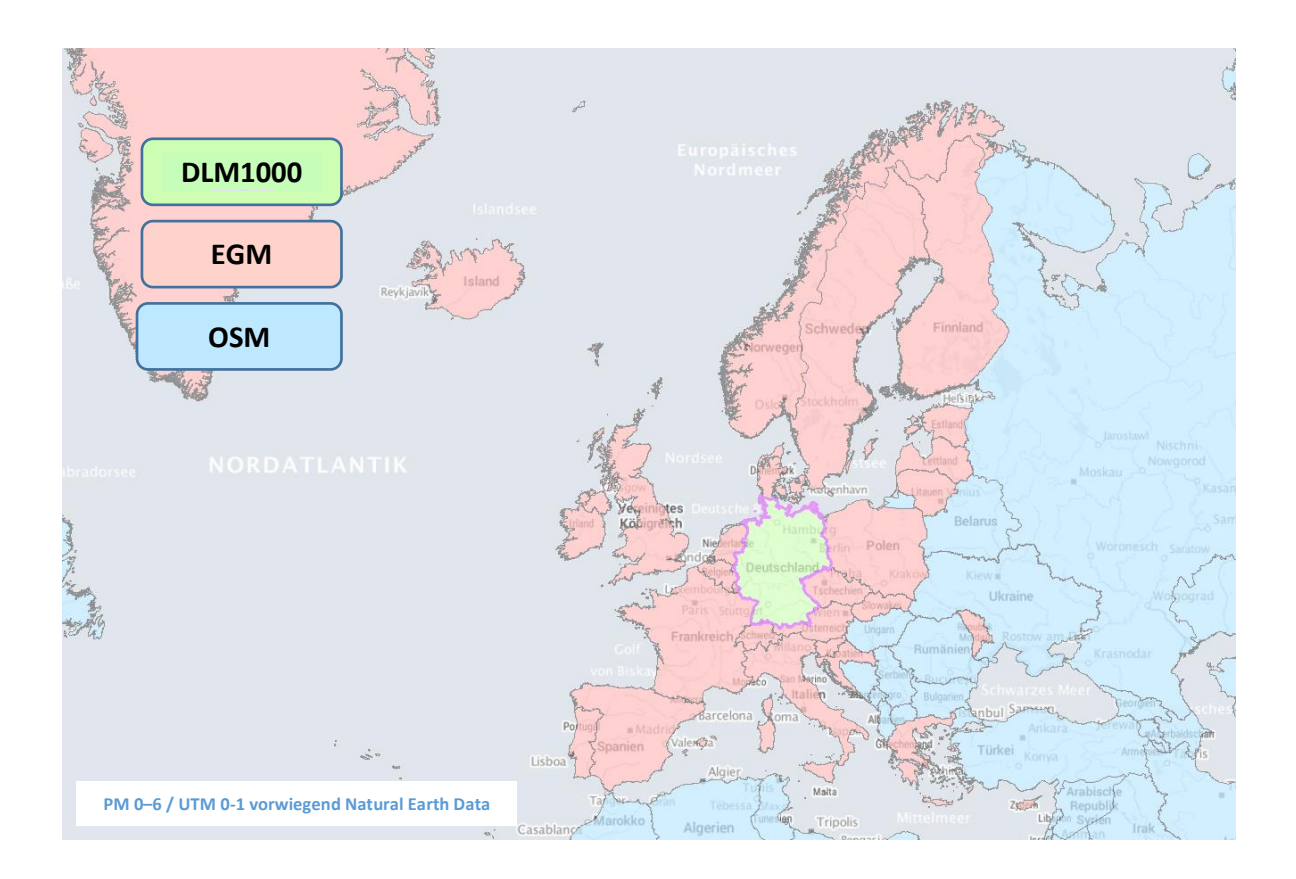

*Abbildung 4 - Hauptdatengrundlagen kleine Zoomstufen (Pseudo-Mercator 6-9 / UTM32 1-4)*

# <span id="page-9-0"></span>**3 Datenbezug**

#### <span id="page-9-1"></span>**3.1 Bereitstellung Daten und Dienste**

Der Datenbestand kann kostenfrei auf unserer Internetseite bezogen werden.

Webdienste:

<https://gdz.bkg.bund.de/index.php/default/webdienste/topplus-produkte.html>

Digitale Geodaten:

<https://gdz.bkg.bund.de/index.php/default/digitale-geodaten/topplus-produkte.html>

Die TopPlusOpen-Webkarte ist in nachfolgenden Bereitstellungsformen verfügbar:

- **Web Map Service**: [https://sgx.geodatenzentrum.de/wms\\_topplus\\_open?SERVICE=WMS&REQUEST](https://sgx.geodatenzentrum.de/wms_topplus_open?SERVICE=WMS&REQUEST=GetCapabilities) [=GetCapabilities](https://sgx.geodatenzentrum.de/wms_topplus_open?SERVICE=WMS&REQUEST=GetCapabilities) enthält die Webkarte in Farbe und in Graustufen
- **Web Map Tile Service**: [https://sgx.geodatenzentrum.de/wmts\\_topplus\\_open/1.0.0/WMTSCapabilities.xml](https://sgx.geodatenzentrum.de/wmts_topplus_open/1.0.0/WMTSCapabilities.xml) enthält die Webkarte in Farbe und in Graustufen und wird in den TileMatrixSets WEBMERCATOR (EPSG:3857) und EU\_EPSG\_25832\_TOPPLUS (EPSG:25832) bereitgestellt
- **Kachelarchiv der Webkarte TopPlusOpen:** Die Vollton-Webkarte der TopPlusOpen kann hier in Form von SQLite-Datenbanken im mbtile-Format heruntergeladen werden.
	- o [https://daten.gdz.bkg.bund.de/produkte/topplus\\_open/TopPlusOpen/](https://daten.gdz.bkg.bund.de/produkte/topplus_open/TopPlusOpen/aktuell/mercator/) [aktuell/mercator/](https://daten.gdz.bkg.bund.de/produkte/topplus_open/TopPlusOpen/aktuell/mercator/)
	- o [https://daten.gdz.bkg.bund.de/produkte/topplus\\_open/TopPlusOpen/](https://daten.gdz.bkg.bund.de/produkte/topplus_open/TopPlusOpen/aktuell/utm32s/) [aktuell/utm32s/](https://daten.gdz.bkg.bund.de/produkte/topplus_open/TopPlusOpen/aktuell/utm32s/)

#### <span id="page-9-2"></span>**Hinweise zu den Kachelarchiven der Webkarte**

Für die Dienste der Webkarte werden als Datengrundlage Rasterkachelarchive (Caches) verwendet. Ein Rasterkachelarchiv besteht aus einem Kachel-Set, welches sich wiederum für jede der definierten Zoomstufen/Maßstäbe aus einem Kachel-Netz bestehend aus kleinen Bildkacheln (256 x 256 Pixel) zusammensetzt. Über die Ursprungskoordinate des Kachelnetzes sowie der Pixelauflösung der Zoomstufe lassen sich mit Hilfe der Zeilenund Spaltennummer der Bildkachel die Bildkoordinaten ermitteln.

Die Rasterkachelarchive der TopPlusOpen werden Gemäß [MBTiles-Spezifikation](https://github.com/mapbox/mbtiles-spec) in SQLite-Datenbanken gespeichert. Für jede Zoomstufe wird eine separate SQLite-Datenbank verwendet.

Für die TopPlusOpen werden je ein Rasterkachelarchiv für die Projektionen Pseudo Mercator und UTM32 bereitgestellt. Die Zoomstufen sind wie folgt definiert:

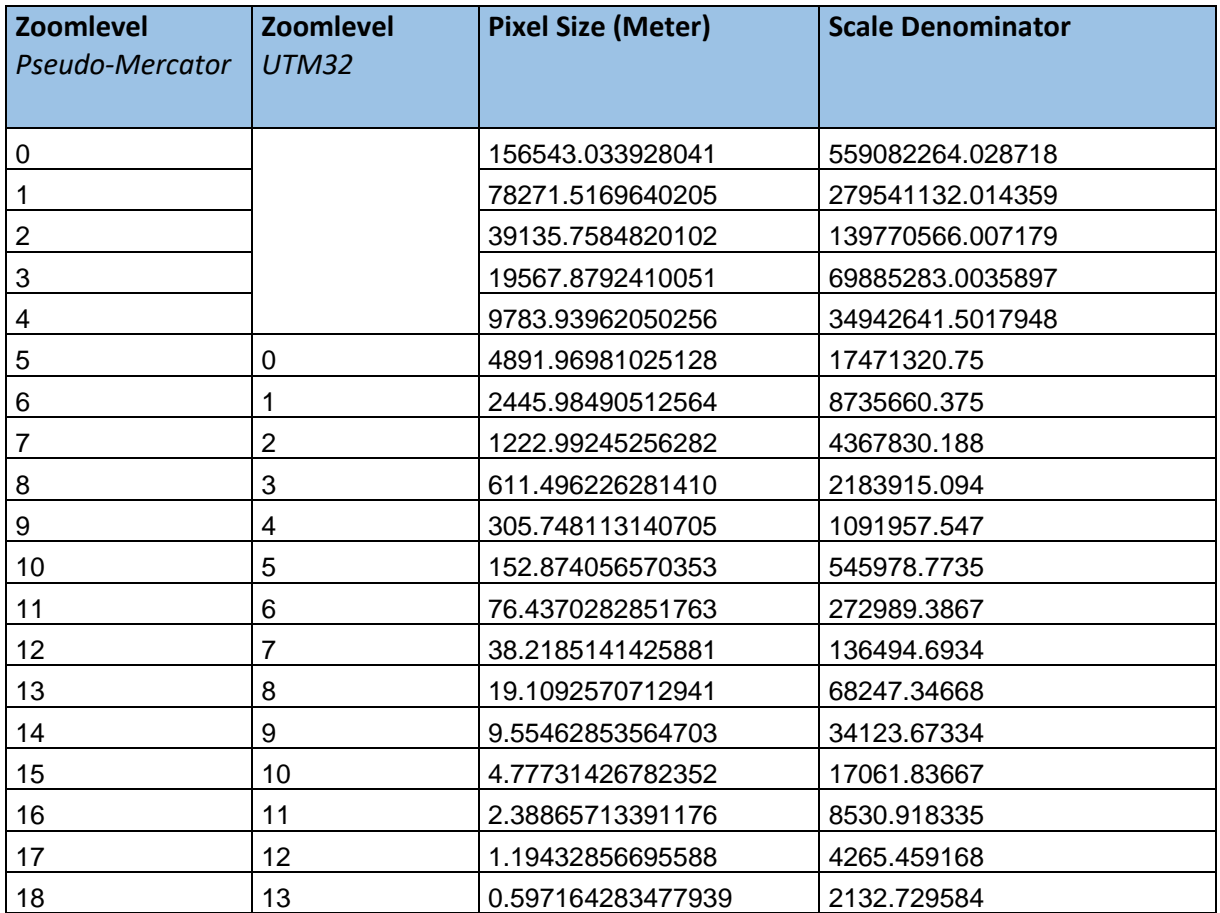

# <span id="page-11-0"></span>**3.2 Beispiele für den Aufruf der Dienste**

## <span id="page-11-1"></span>**WMS TopPlusOpen**

GetCapabilities (GET):

[https://sgx.geodatenzentrum.de/wms\\_topplus\\_open?request=GetCapabilities&service=w](https://sgx.geodatenzentrum.de/wms_topplus_open?request=GetCapabilities&service=wms) [ms](https://sgx.geodatenzentrum.de/wms_topplus_open?request=GetCapabilities&service=wms)

GetMap (GET), Layer "web":

[https://sgx.geodatenzentrum.de/wms\\_topplus\\_open?service=wms&version=1.3.0&reques](https://sgx.geodatenzentrum.de/wms_topplus_open?service=wms&version=1.3.0&request=GetMap&Layers=web&STYLES=default&CRS=EPSG:25832&bbox=500000,5700000,500200,5700200&width=150&Height=150&Format=image/png) [t=GetMap&Layers=web&STYLES=default&CRS=EPSG:25832&bbox=500000,5700000,5](https://sgx.geodatenzentrum.de/wms_topplus_open?service=wms&version=1.3.0&request=GetMap&Layers=web&STYLES=default&CRS=EPSG:25832&bbox=500000,5700000,500200,5700200&width=150&Height=150&Format=image/png) [00200,5700200&width=150&Height=150&Format=image/png](https://sgx.geodatenzentrum.de/wms_topplus_open?service=wms&version=1.3.0&request=GetMap&Layers=web&STYLES=default&CRS=EPSG:25832&bbox=500000,5700000,500200,5700200&width=150&Height=150&Format=image/png)

# <span id="page-11-2"></span>**WMTS TopPlusOpen**

GetCapabilities (GET): [https://sgx.geodatenzentrum.de/wmts\\_topplus\\_open/1.0.0/WMTSCapabilities.xml](https://sgx.geodatenzentrum.de/wmts_topplus_open/1.0.0/WMTSCapabilities.xml)

Beispielaufruf eines XYZ-Layer für den Layer "web" (Normalausgabe) und das TileMatrixSet "WEBMERCATOR" (EPSG:3857) [https://sgx.geodatenzentrum.de/wmts\\_topplus\\_open/tile/1.0.0/web/default/WEBMERCAT](https://sgx.geodatenzentrum.de/wmts_topplus_open/tile/1.0.0/web/default/WEBMERCATOR/%7bz%7d/%7by%7d/%7bx%7d.png) [OR/{z}/{y}/{x}.png](https://sgx.geodatenzentrum.de/wmts_topplus_open/tile/1.0.0/web/default/WEBMERCATOR/%7bz%7d/%7by%7d/%7bx%7d.png)

Beispielaufruf eines XYZ-Layer für den Layer "web\_grau" (Graustufen) und das TileMatrixSet "WEBMERCATOR" (EPSG:3857) [https://sgx.geodatenzentrum.de/wmts\\_topplus\\_open/tile/1.0.0/web\\_grau/default/WEBME](https://sgx.geodatenzentrum.de/wmts_topplus_open/tile/1.0.0/web_grau/default/WEBMERCATOR/%7bz%7d/%7by%7d/%7bx%7d.png) [RCATOR/{z}/{y}/{x}.png](https://sgx.geodatenzentrum.de/wmts_topplus_open/tile/1.0.0/web_grau/default/WEBMERCATOR/%7bz%7d/%7by%7d/%7bx%7d.png)

Beispielaufruf eines XYZ-Layer für den Layer "web" (Normalausgabe) und das TileMatrixSet "EU\_EPSG\_25832\_TOPPLUS" (EPSG:25832) [https://sgx.geodatenzentrum.de/wmts\\_topplus\\_open/tile/1.0.0/web/default/EU\\_EPSG\\_258](https://sgx.geodatenzentrum.de/wmts_topplus_open/tile/1.0.0/web/default/EU_EPSG_25832_TOPPLUS/%7bz%7d/%7by%7d/%7bx%7d.png) [32\\_TOPPLUS/{z}/{y}/{x}.png](https://sgx.geodatenzentrum.de/wmts_topplus_open/tile/1.0.0/web/default/EU_EPSG_25832_TOPPLUS/%7bz%7d/%7by%7d/%7bx%7d.png)

Beispielaufruf eines XYZ-Layer für den Layer "web\_grau" (Graustufen) und das TileMatrixSet "EU\_EPSG\_25832\_TOPPLUS" (EPSG:25832) [https://sgx.geodatenzentrum.de/wmts\\_topplus\\_open/tile/1.0.0/web\\_grau/default/EU\\_EPS](https://sgx.geodatenzentrum.de/wmts_topplus_open/tile/1.0.0/web_grau/default/EU_EPSG_25832_TOPPLUS/%7bz%7d/%7by%7d/%7bx%7d.png) [G\\_25832\\_TOPPLUS/{z}/{y}/{x}.png](https://sgx.geodatenzentrum.de/wmts_topplus_open/tile/1.0.0/web_grau/default/EU_EPSG_25832_TOPPLUS/%7bz%7d/%7by%7d/%7bx%7d.png)

Einige Anwendungen erwarten auch die Angabe der Reihenfolge von TileMatrix, TileRow und TileCol als Zahl:

[https://sgx.geodatenzentrum.de/wmts\\_topplus\\_open/tile/1.0.0/web/default/WEBMERCAT](https://sgx.geodatenzentrum.de/wmts_topplus_open/tile/1.0.0/web/default/WEBMERCATOR/%7b0%7d/%7b2%7d/%7b1%7d.png) [OR/{0}/{2}/{1}.png](https://sgx.geodatenzentrum.de/wmts_topplus_open/tile/1.0.0/web/default/WEBMERCATOR/%7b0%7d/%7b2%7d/%7b1%7d.png)

Beispiele für den Aufruf einer einzelnen Kachel für den Layer "web" (Normalausgabe) und das TileMatrixSet "WEBMERCATOR" (EPSG:3857)

[https://sgx.geodatenzentrum.de/wmts\\_topplus\\_open/tile/1.0.0/web/default/WEBMERCAT](https://sgx.geodatenzentrum.de/wmts_topplus_open/tile/1.0.0/web/default/WEBMERCATOR/10/343/549.png) [OR/10/343/549.png](https://sgx.geodatenzentrum.de/wmts_topplus_open/tile/1.0.0/web/default/WEBMERCATOR/10/343/549.png)

Stand: 18.08.2023 Seite **12** von **14**

# <span id="page-12-0"></span>**4 Nutzungsbestimmungen und Quellenvermerk**

Die hier angebotenen Geodaten stehen über Geodatendienste gemäß der Open Data Datenlizenz Deutschland – Namensnennung – Version 2.0 [\(https://www.govdata.de/dl](https://www.govdata.de/dl-de/by-2-0)[de/by-2-0\)](https://www.govdata.de/dl-de/by-2-0) geldleistungsfrei zum Download und zur Online-Nutzung zur Verfügung. Insbesondere hat jeder Nutzer den Quellenvermerk zu allen Geodaten, Metadaten und Geodatendiensten erkennbar und in optischem Zusammenhang zu platzieren. Veränderungen, Bearbeitungen, neue Gestaltungen oder sonstige Abwandlungen sind mit einem Veränderungshinweis im Quellenvermerk zu versehen.

Quellenvermerk und Veränderungshinweis sind wie folgt zu gestalten.

Ohne Veränderungshinweis:

Kartendarstellung: © Bundesamt für Kartographie und Geodäsie (Jahr des letzten Datenbezugs), Datenquellen:

Mit Veränderungshinweis

Kartendarstellung: © Bundesamt für Kartographie und Geodäsie (Jahr des letzten Datenbezugs), Datenquellen (Daten verändert):

Bei der Darstellung auf einer Webseite ist der erste Teil des Quellenvermerks "Kartendarstellung: © Bundesamt für Kartographie und Geodäsie (Jahr des letzten Datenbezugs)" mit der URL "https://www.bkg.bund.de" zu verlinken. Darüber hinaus ist der zweite Teil des Quellenvermerks "Datenquellen" mit folgender URL zu verlinken: https://sgx.geodatenzentrum.de/web\_public/Datenquellen\_TopPlus\_Open.pdf

Beispiel für eine Darstellung auf einer Webseite oder in einer App (mit Verlinkung): Kartendarstellung: [© Bundesamt für Kartographie und Geodäsie \(2021\),](http://www.bkg.bund.de/) [Datenquellen](https://sgx.geodatenzentrum.de/web_public/Datenquellen_TopPlus_Open.pdf)

Beispiel für eine Darstellung auf einer gedruckten Karte (ohne Verlinkung), Speicherung der Karte am 08.12.2021:

<span id="page-12-1"></span>Kartendarstellung: © Bundesamt für Kartographie und Geodäsie (2021), Datenquellen: https://sgx.geodatenzentrum.de/web\_public/Datenquellen\_TopPlus\_Open\_08.12.2021.pdf

#### **5 Kontaktdaten**

Bundesamt für Kartographie und Geodäsie Referat GDL2 | Dienstleistungszentrum des Bundes für Geoinformation und Geodäsie (DLZ) | Zentrale Stelle Geotopographie (ZSGT) Karl-Rothe-Straße 10-14 D-04105 Leipzig

Tel.: +49(0)341 5634-333 Fax: +49(0)341 5634-415 E-Mail: dlz@bkg.bund.de

Weitere Informationen finden Sie auf unserer Homepage [www.bkg.bund.de](http://www.bkg.bund.de/) unter der Rubrik "Produkte und Services".